brother D02A1S001A **Quick Setup Guide / Installationsanleitung / Guide d'installation rapide / Installatiehandleiding / Guida di installazione rapida / Guía de configuración rápida / Guia de Instalação Rápida / Hurtig installationsvejledning / Snabbguide / Hurtigstartguide / Pika-asennusopas / かんたん設置ガイド**  $R_{\overline{\text{ROLIS}}}$ **Label Printer** [support.brother.com](http://support.brother.com) / **NIC**<br>Other region TD-4210D  $\bigvee$   $\bigvee$ **TD-4410D**  $\bigvee$   $\bigvee$ **TAGE** TD-4420DN  $\bigvee$   $\bigvee$ Please check ブラザー Web Brother web site サイトをご参 TD-4210D TD-4510D \*  $TD-4510D$   $\times$   $\times$ in your region. 照ください。 TD-4410D TD-4550DNWB \* TD-4420DN TD-4520DN **V** V  $\mathbf v$ TD-4510D \* Japan Only TD-4520DN TD-4550DNWB  $\bigcup_{i=1}^n A_i$ TD-4550DNWB **TD-4550DNWB TD-4210D/4410D/4420DN/4510D/4520DN 1**  $\begin{matrix} \begin{matrix} 1 \\ 1 \end{matrix} \\ \begin{matrix} 0 \\ 1 \end{matrix} \end{matrix} \end{matrix}$ **2 2 2 2 3** 7 Y 

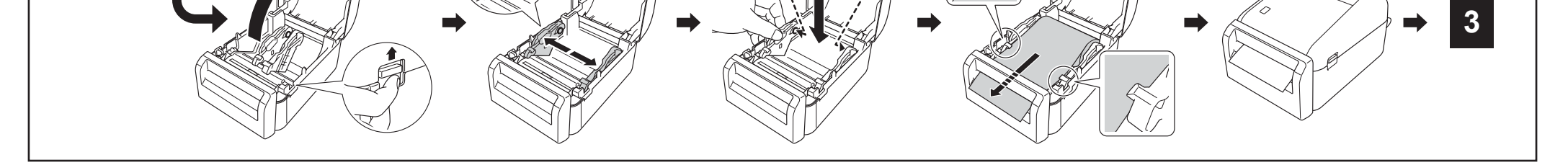

प्ता ستقس

 $\overline{1111111}$ 

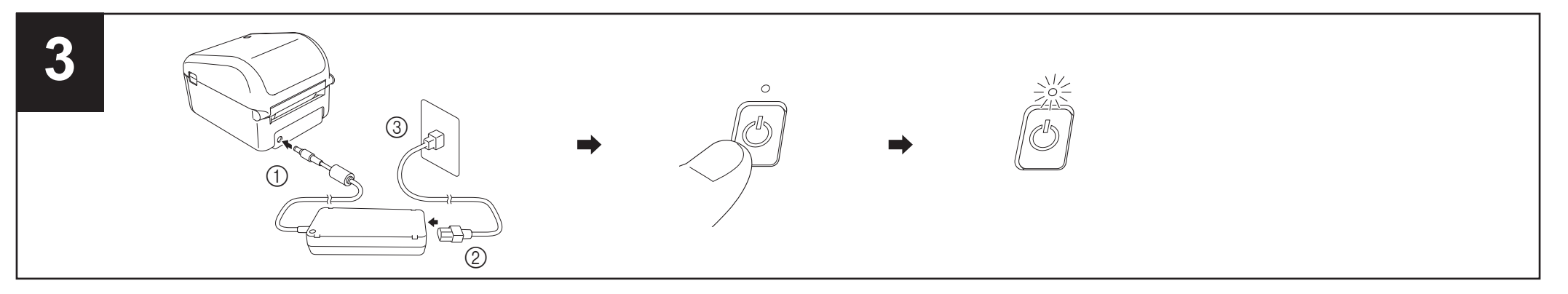

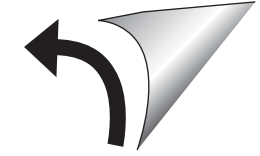

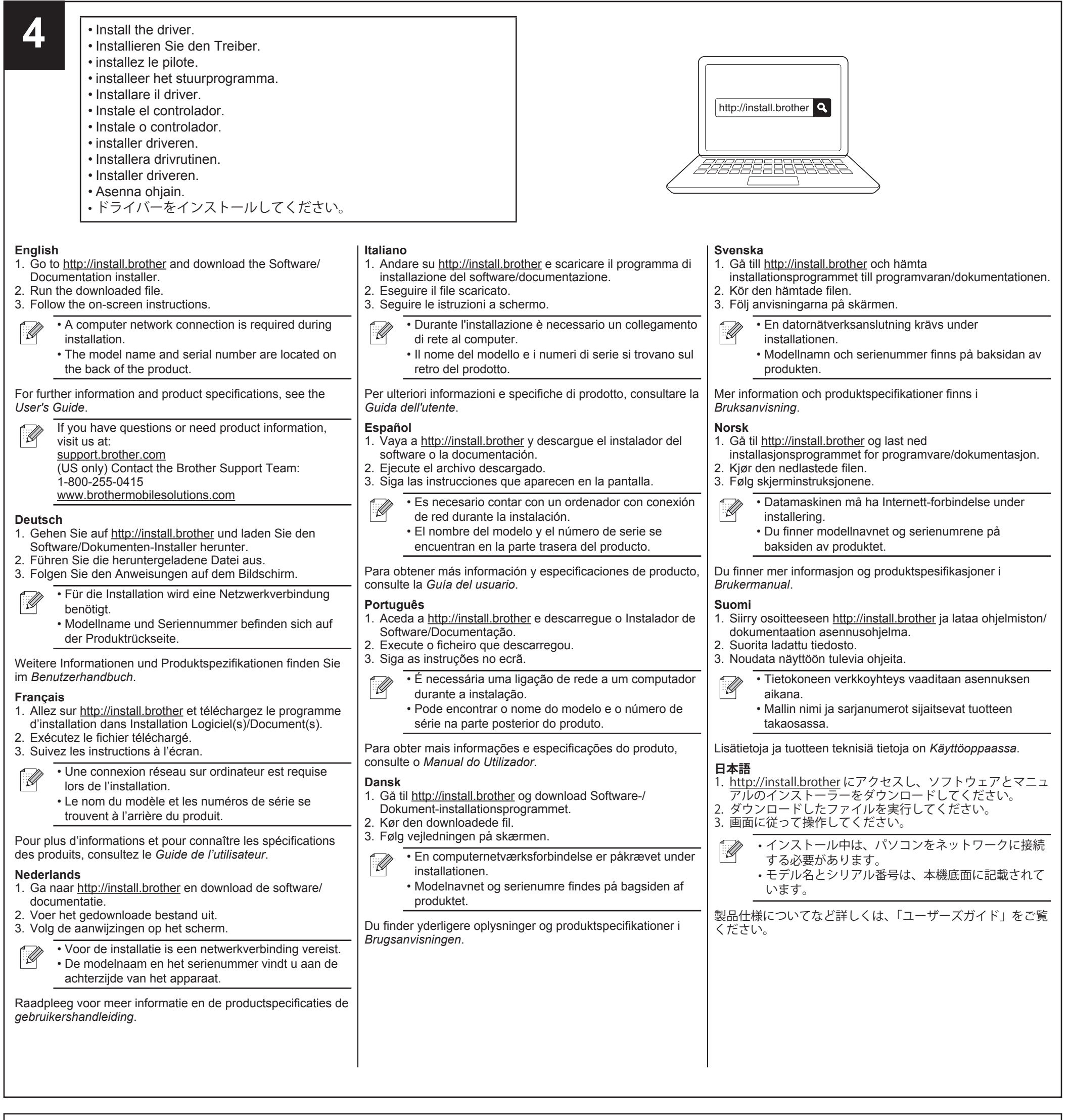

#### **English Coin Cell Battery:** CR2032 battery **Thermal Roll:**

RD rolls (We recommend using Brother Genuine RD rolls.)

# **Deutsch**

**Knopfzellenbatterie:**

CR2032 Knopfzelle

**Thermorolle:**

RD-Rollen (Wir empfehlen den Einsatz von Original RD-Rollen von Brother.)

# **Français**

**Pile bouton :**

Pile CR2032

### **Rouleau thermique :**

Rouleaux RD (notre recommandation : rouleaux RD Brother d'origine.)

# **Nederlands**

**Knoopcelbatterij:**

CR2032-batterij

**Thermische rol:**

RD-rollen (wij bevelen originele RD-rollen van Brother aan.)

### **Italiano**

### **Batteria a bottone:**

Batteria CR2032

#### **Rullo termico:**

Rotoli RD (si consiglia di utilizzare rotoli RD originali Brother.)

**Español Pila de botón:** pila CR2032 **Rollo térmico:**

rollos RD (recomendamos usar rollos RD originales de Brother.)

# **Português Pilha tipo botão:** pilha CR2032 **Rolo térmico:** rolos RD (Recomendamos a utilização de rolos RD genuínos Brother.)

# **Dansk**

**Knapcellebatteri:** CR2032-batteri **Termisk rulle:** RD-ruller (Vi anbefaler at bruge Brother originale RD-ruller)

### **Svenska Knappcellsbatteri:** CR2032-batteri

**Termisk rulle:**

RD-rullar (Vi rekommenderar att du använder Brothers RD-

rullar.)

**Norsk Knappcellebatteri:**

CR2032-batteri **Varmerull:**

RD-ruller (Vi anbefaler bruk av originale RD-ruller fra Brother.)

# **Suomi**

**Nappiparisto:** CR2032-paristo **Lämpörulla:** RD-rullat (suosittelemme aitojen Brotherin RD-rullien käyttämistä)

# **日本語 コイン電池:** CR2032 感熱ロール紙: RD ロール(ブラザー純正の RD ロールを推奨します。)